## Gerenciamento de Memória

# Sonho dos usuários

Idealmente, a memória deveria ser

- rápida,
- de custo baixo,
- imensa <sup>e</sup>
- nã ão volátil.

# Realidade para os usuários Hierarquia de Memória

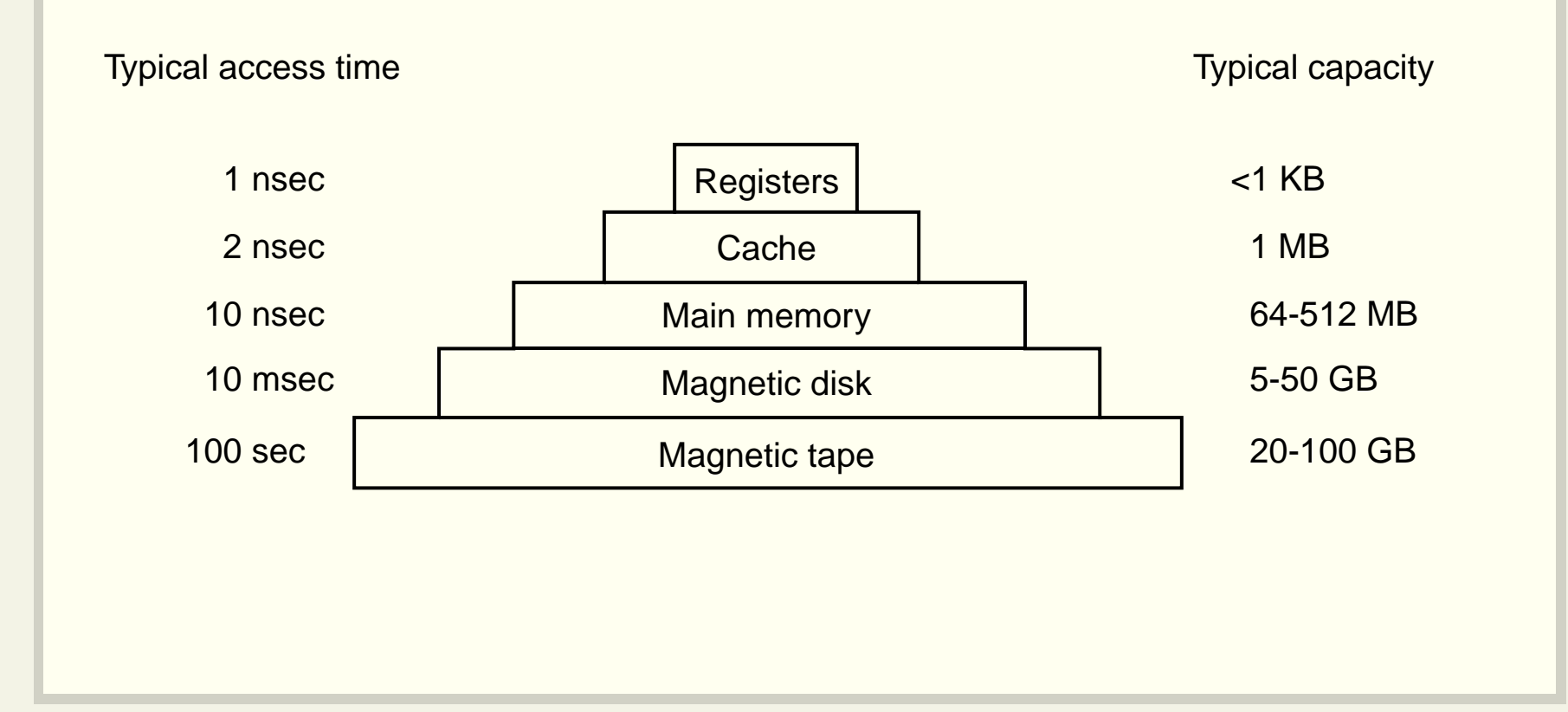

# Hierarquia de Memória Registradores

- Internos à CPU
- Extremamente rápidos
- · Otimizações de código podem mover temporariamente variáveis para registradores.
- Programas podem dar palpites sobre <sup>o</sup> que deve ficar armazenado nos registradores

register int r;

# Hierarquia de Memória **Cache**

- · Internos ou muito próximos à CPU
- · Divididos em linhas de cache
- Controlados por hardware
- Cache hit
- Cache miss

# Hierarquia de Memória **Memória Principal**

- Random Access Memory (RAM)
- Compromisso entre preço e desempenho
- Armazenamento volátil

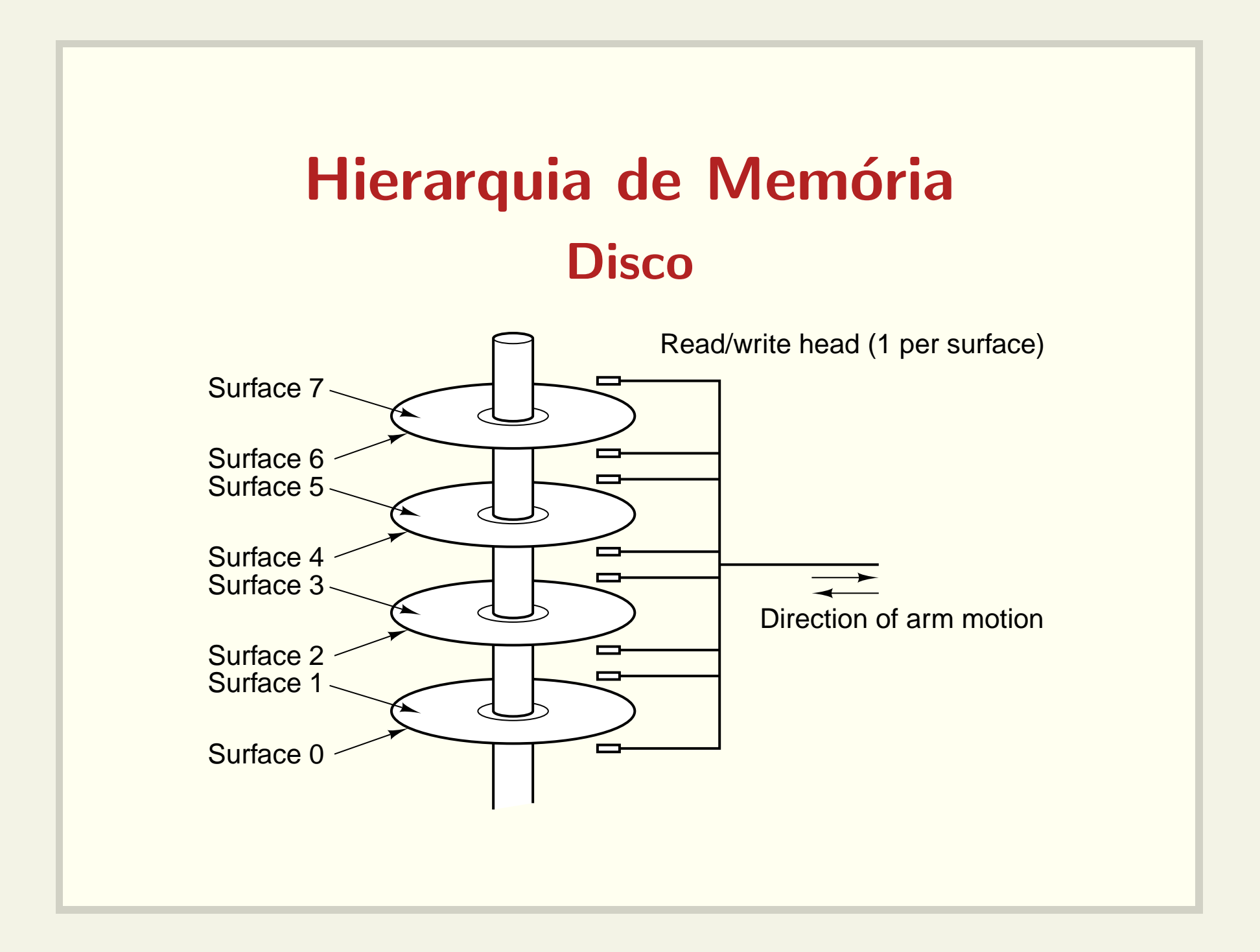

# Hierarquia de Memória **Fitas magnéticas**

- · Utilizadas para cópias de segurança (backups)
- Armazenamento de grandes quantidades de dados
- Acesso sequencial

# Hierarquia de Memória Outros tipos de memória

- ROM (Read Only Memory)
	- $-$  rápida e barata
	- $-$  bootstrap loader está gravado em ROM
- EEPROM (Electrically Erasable ROM)
	- podem ser apagadas (erros podem ser corrigidos)

#### • CMOS

- $-$  dependem de uma bateria
- $-$  armazenam relógio e configurações

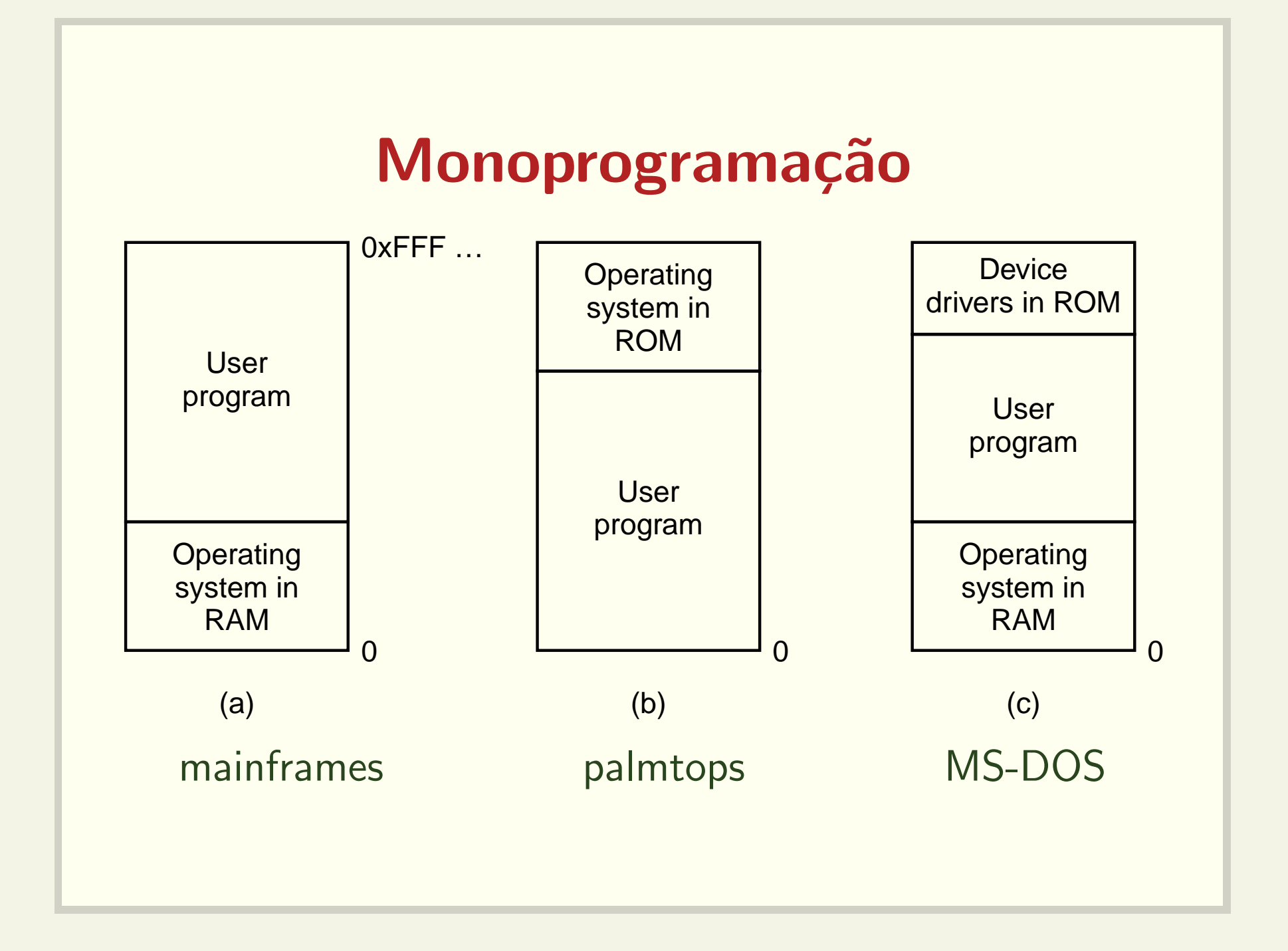

# Multiprogramação e partições fixas

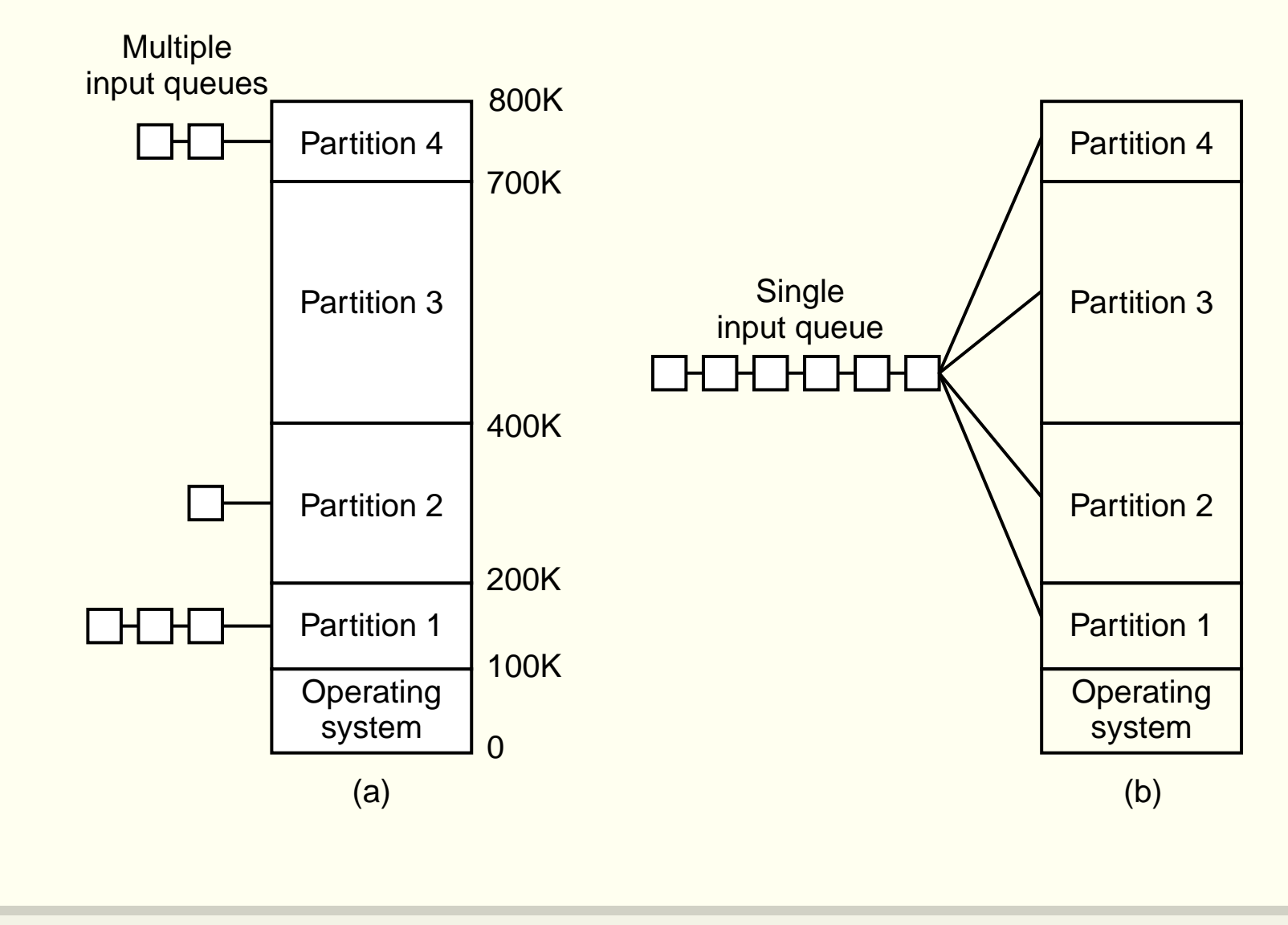

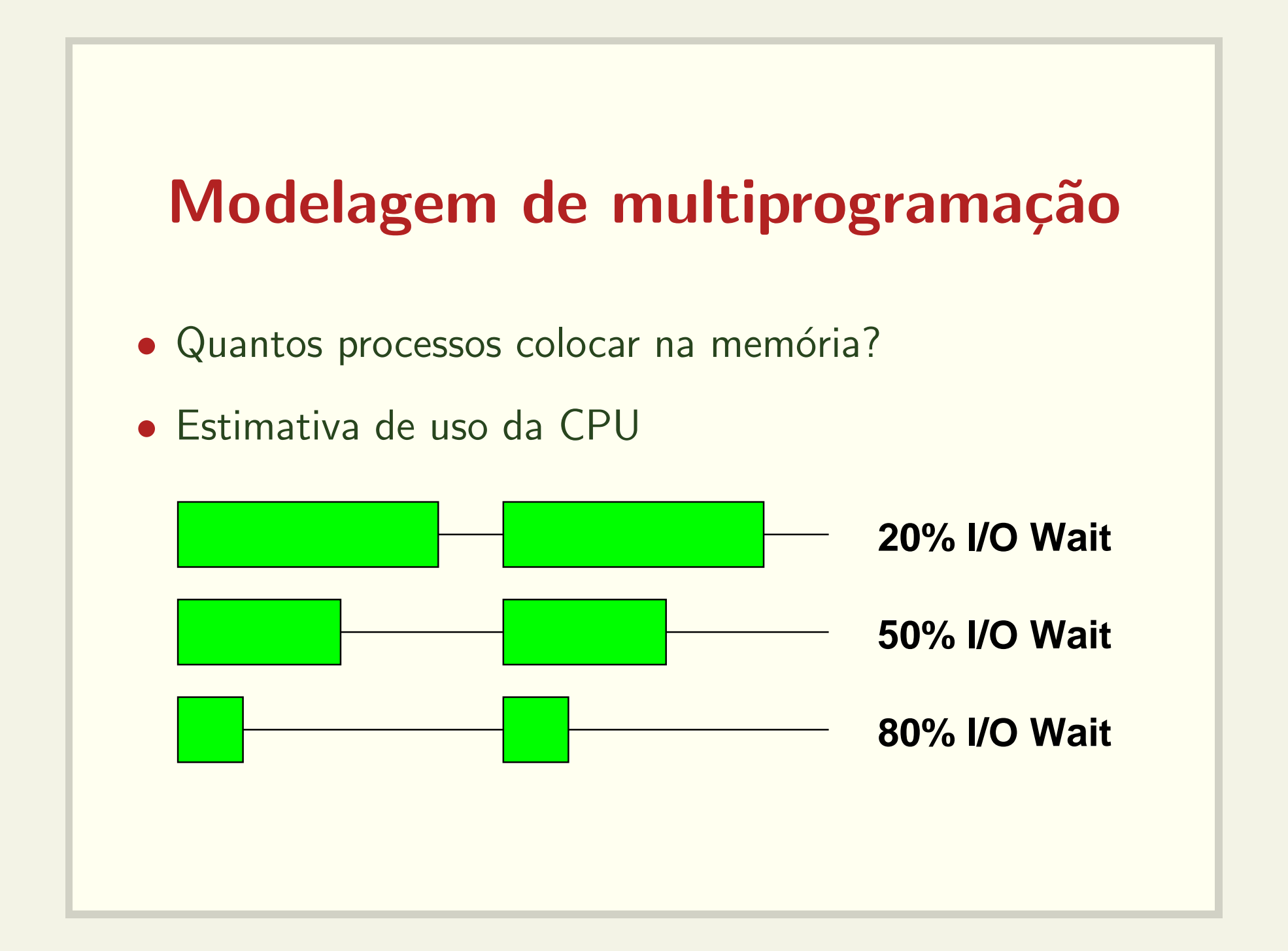

# Modelagem de multiprogramação

- · Quantos processos colocar na memória?
- Aposta otimista: 5 processos 80

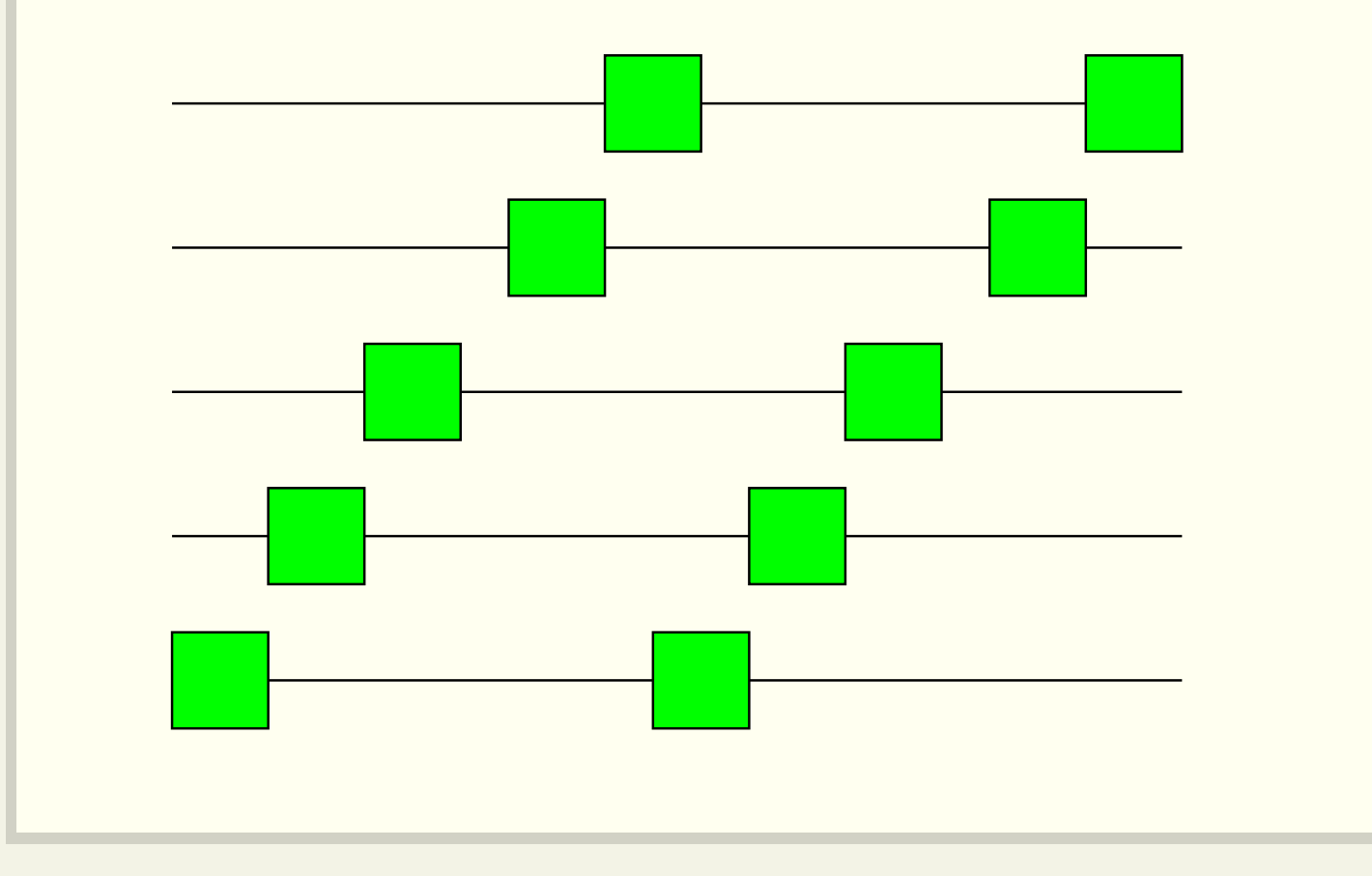

# Modelagem de multiprogramação

- · Visão probabilística
- $\bullet\,$  Taxa de utilização da CPU  $=1$   $(0.8)^n$

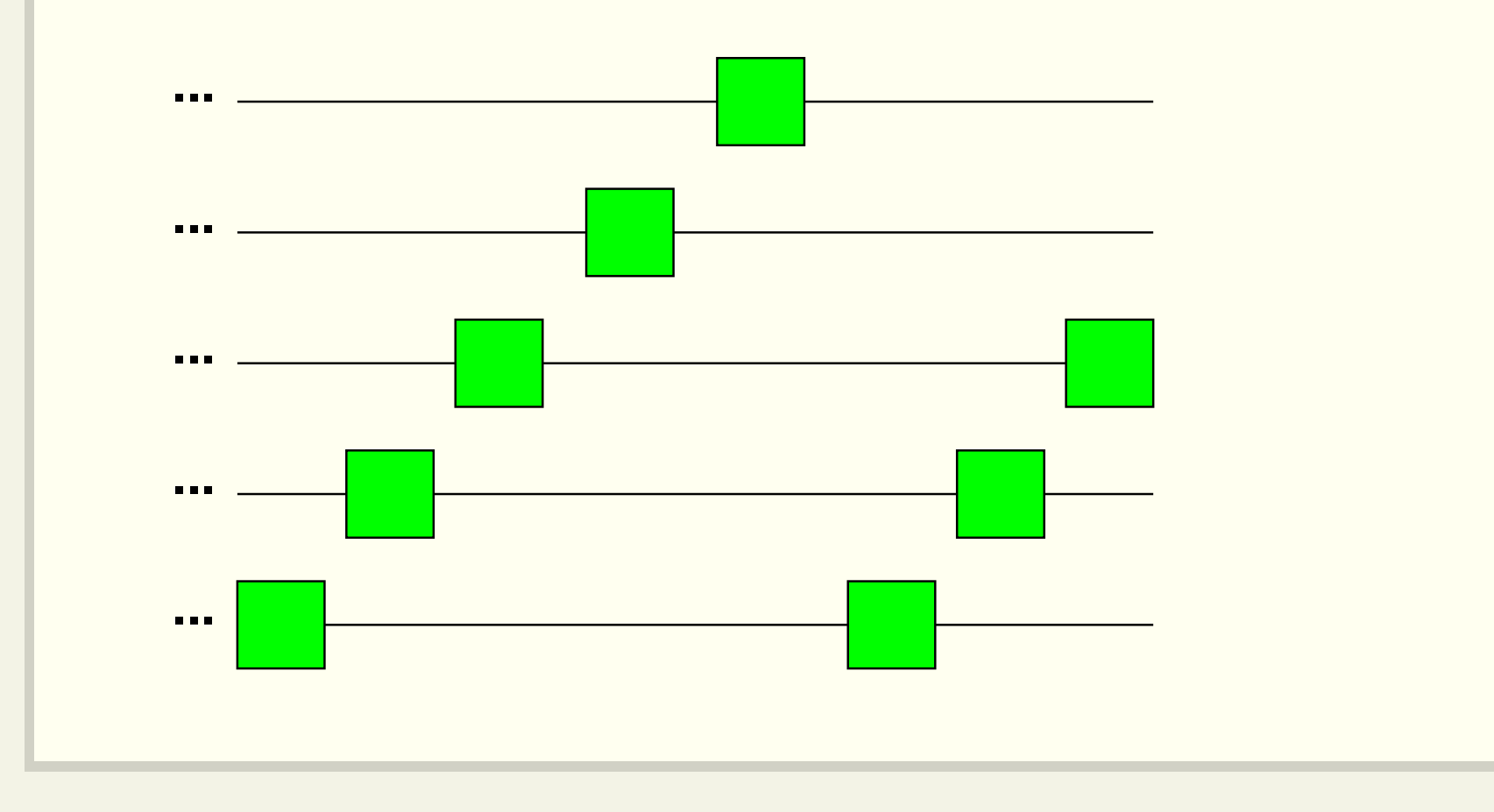

## Modelagem de multiprogramação

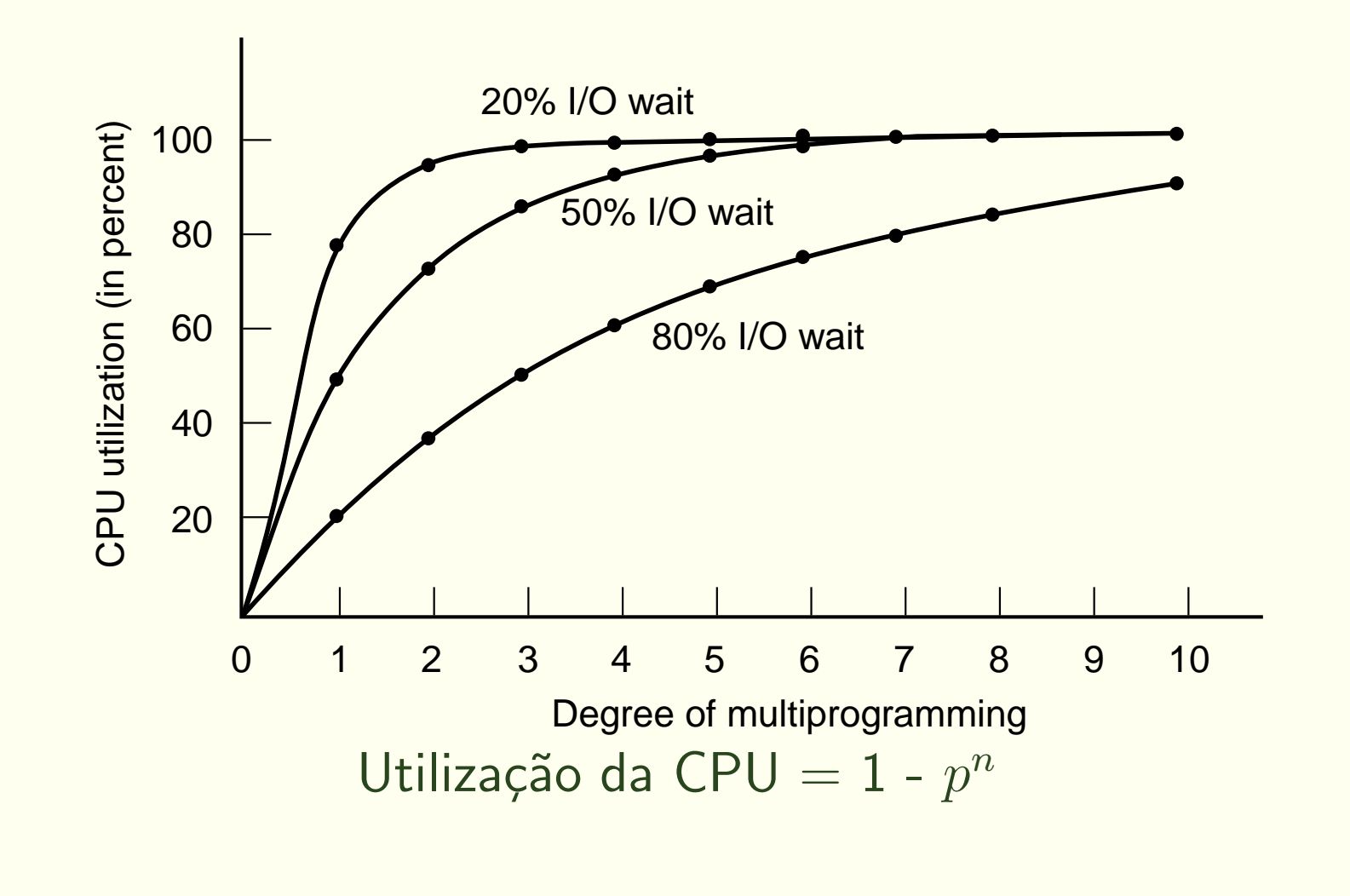

### Análise de Desempenho

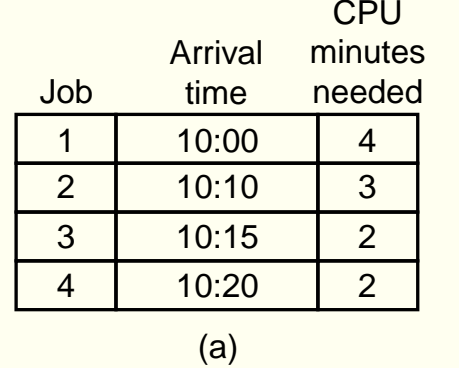

#### # Processes

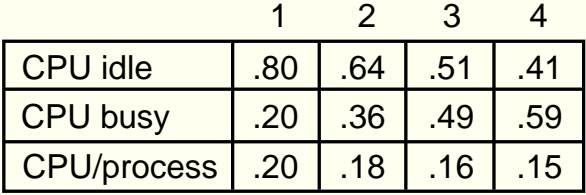

(b)

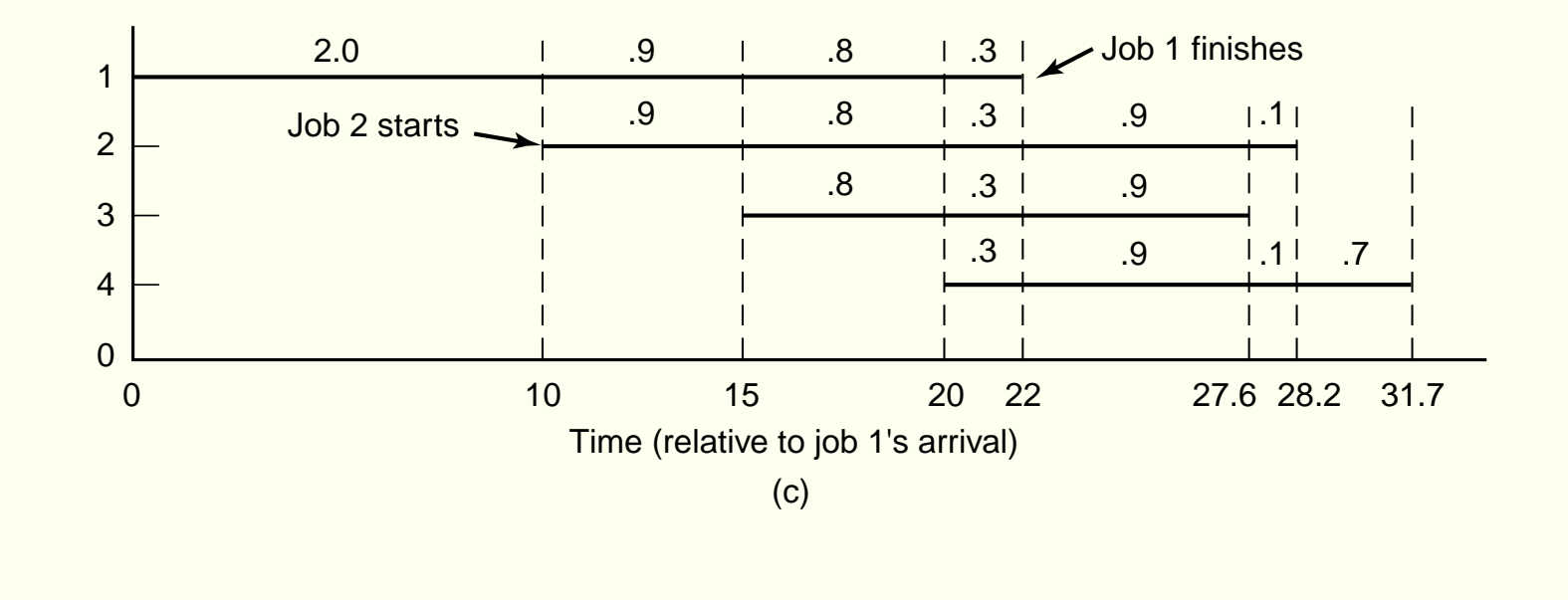

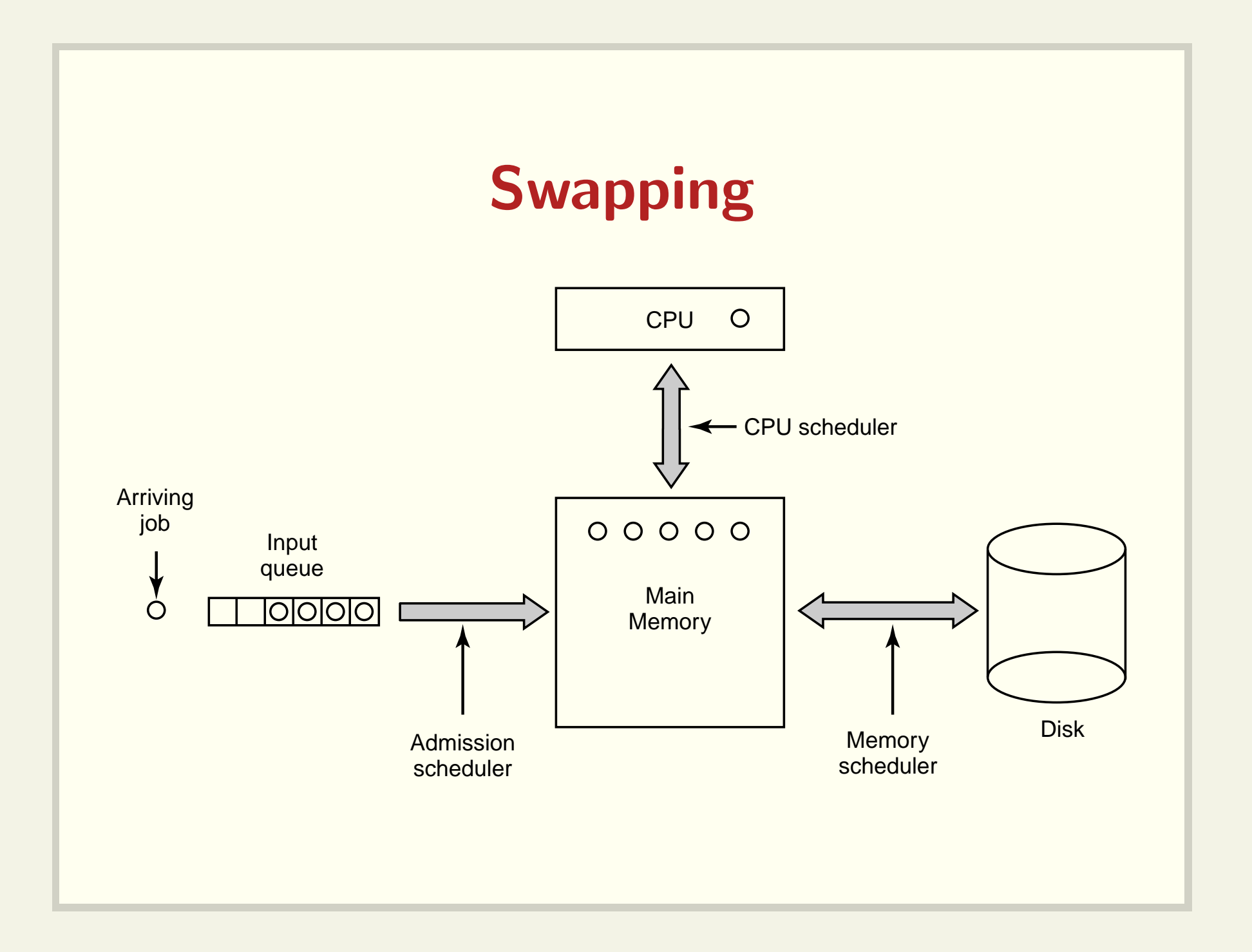

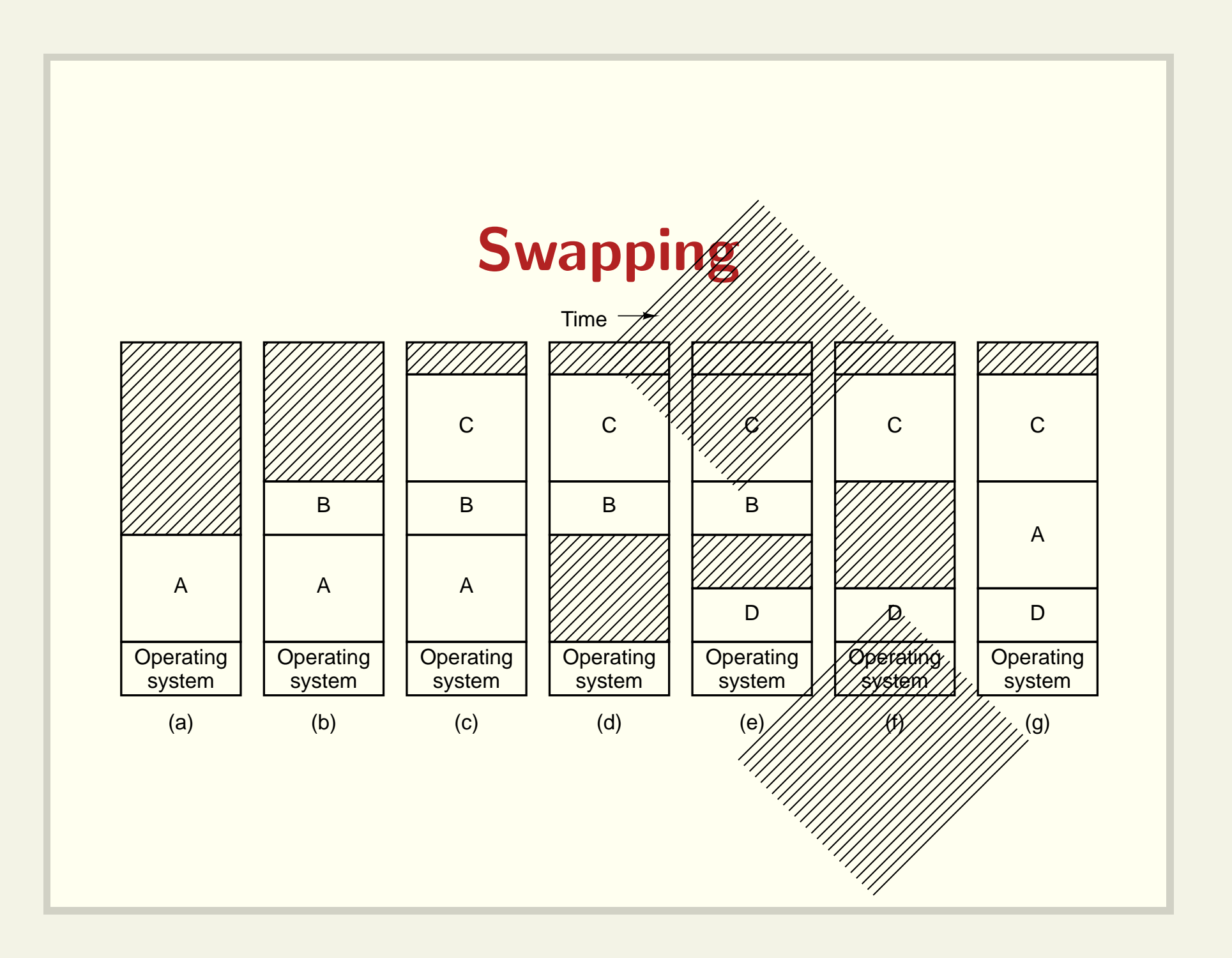

# Relocação e Proteção

- Relocação: um programa deve poder rodar em endereços físicos distintos.
- Proteção: um programa não pode fazer acesso à área de memória reservada a outro programa.

# Relocação durante a carga

- Todos os endereços precisam ser identificados e alterados
- Não resolve o problema da proteção

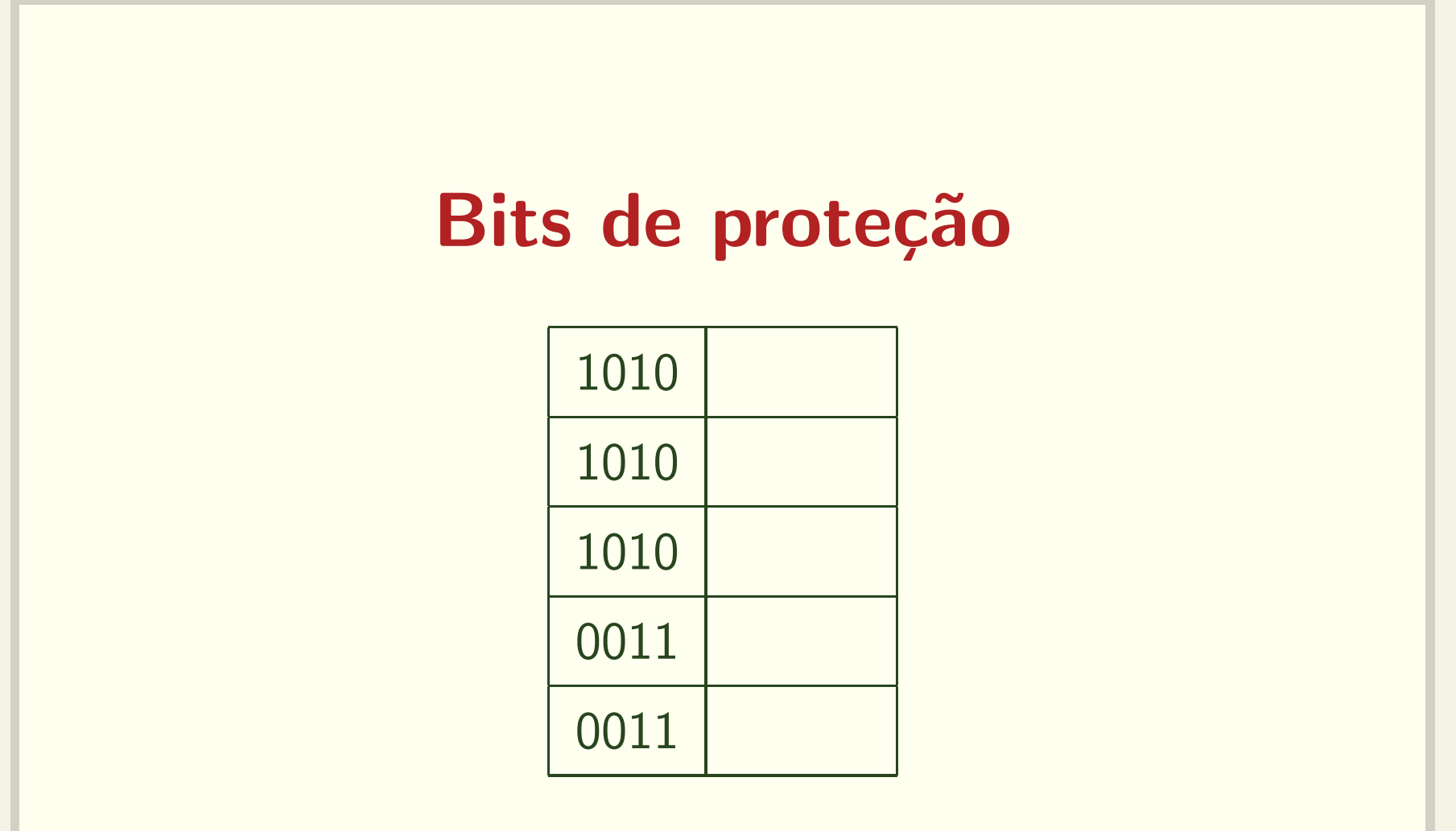

O PSW de cada processo deve conter os bits de proteção

#### Registradores base <sup>e</sup> limite

Address

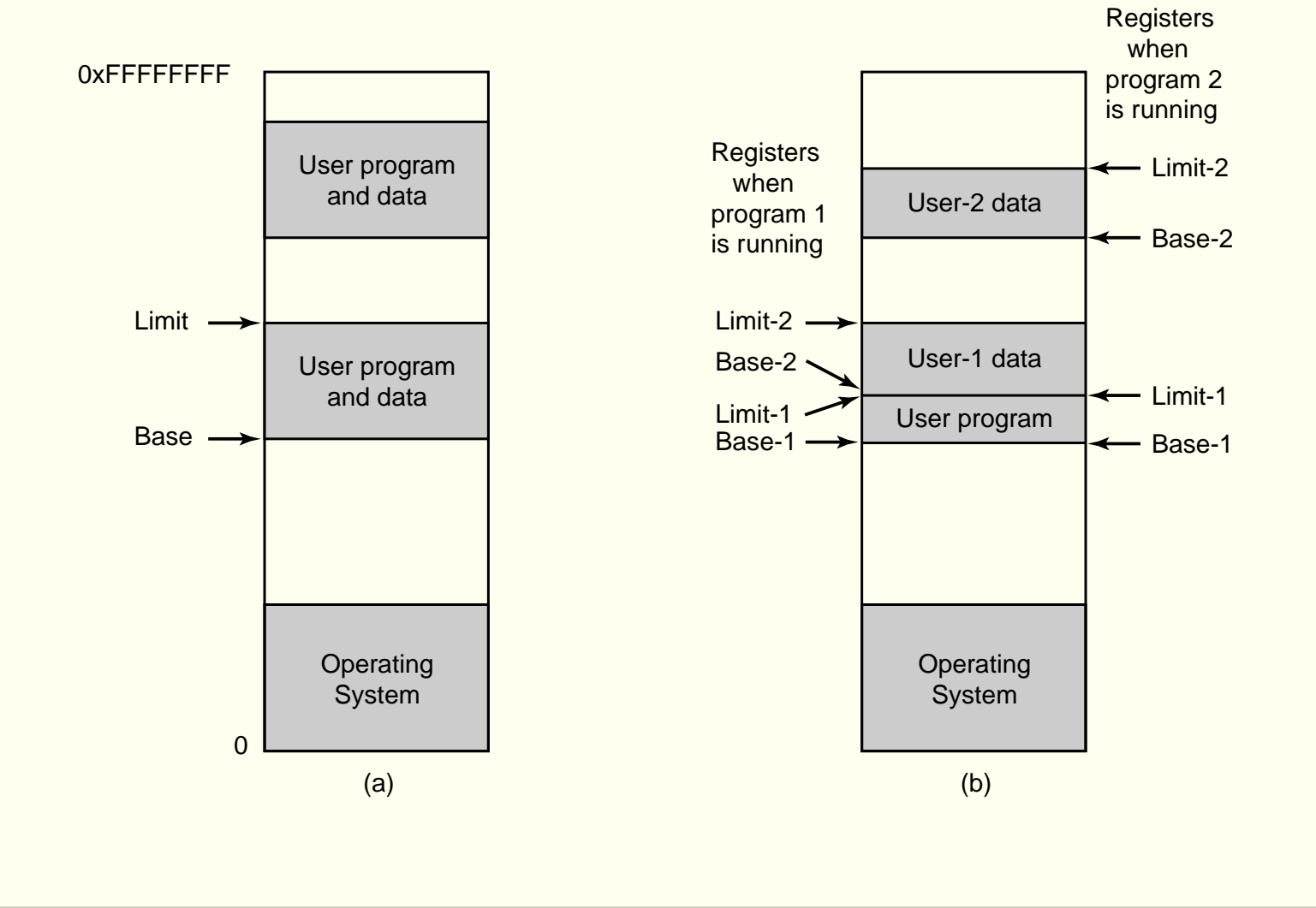

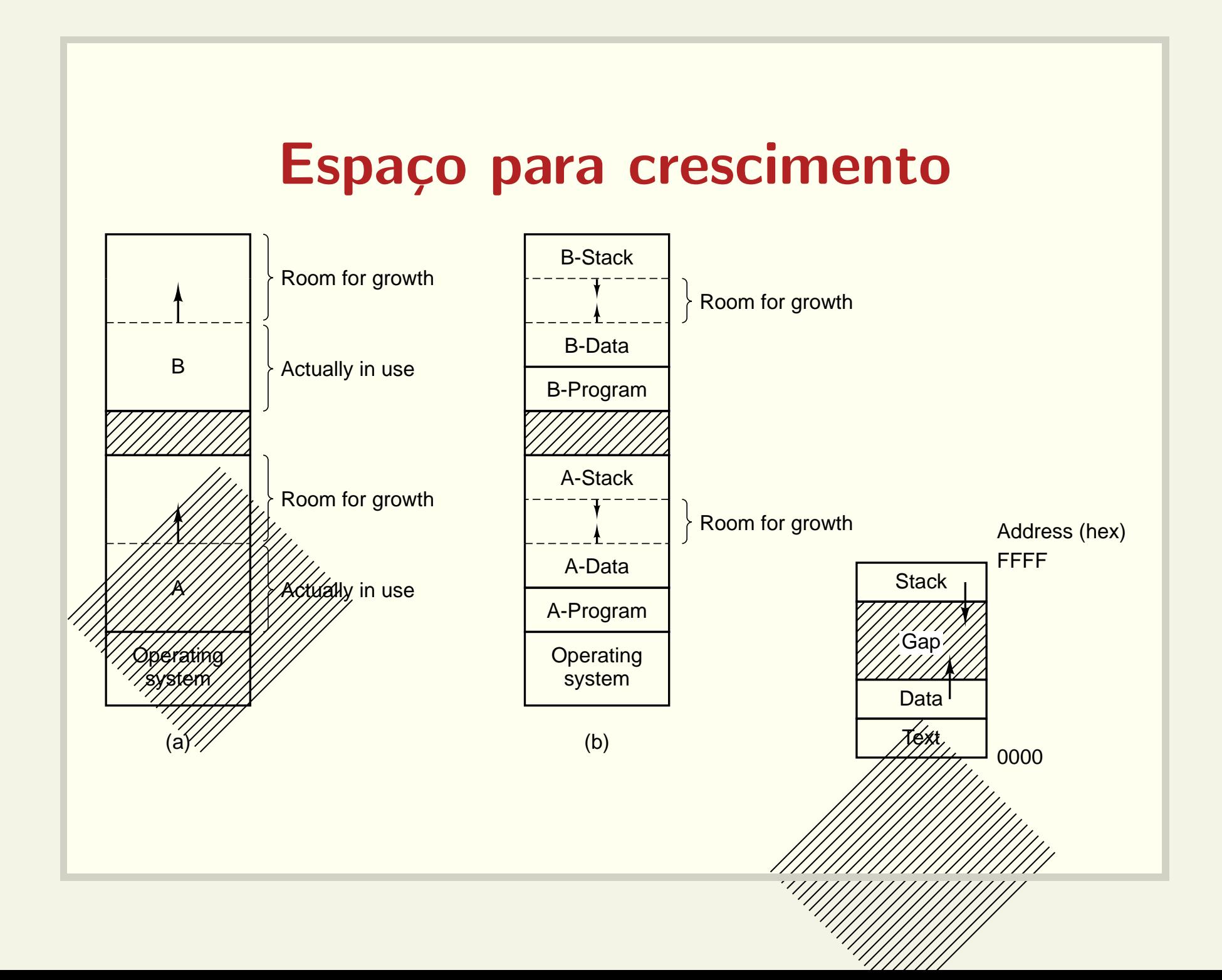

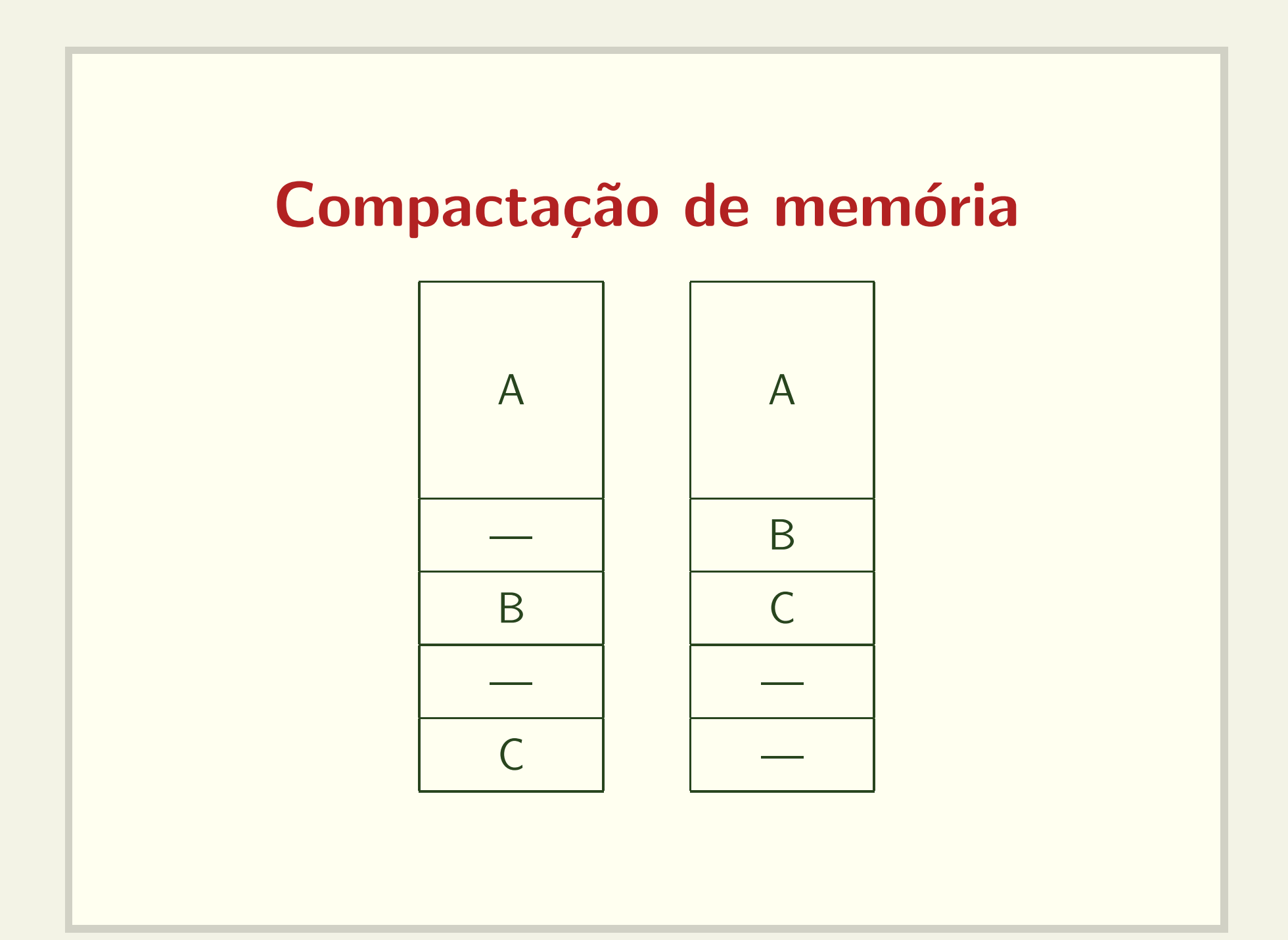

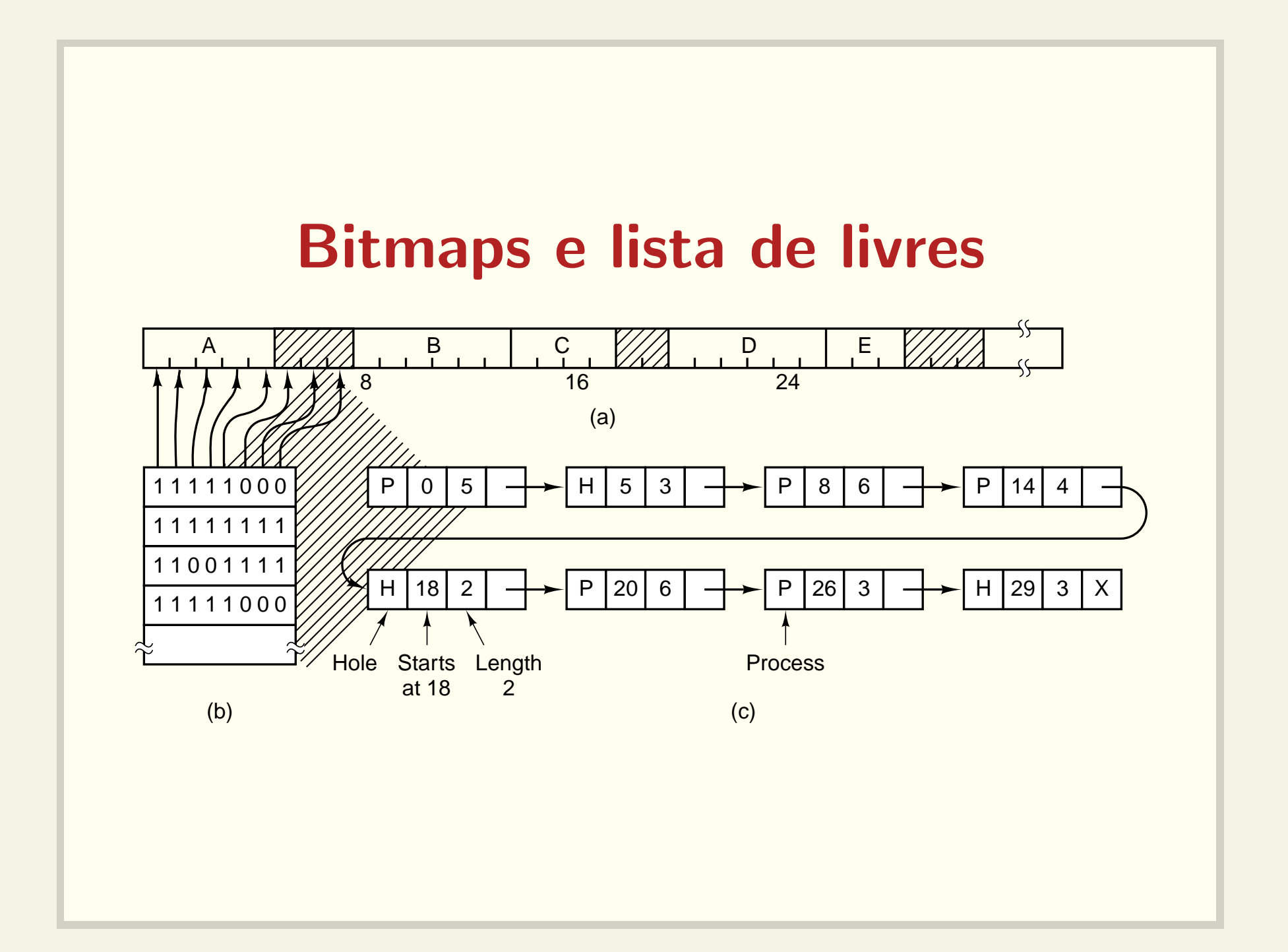

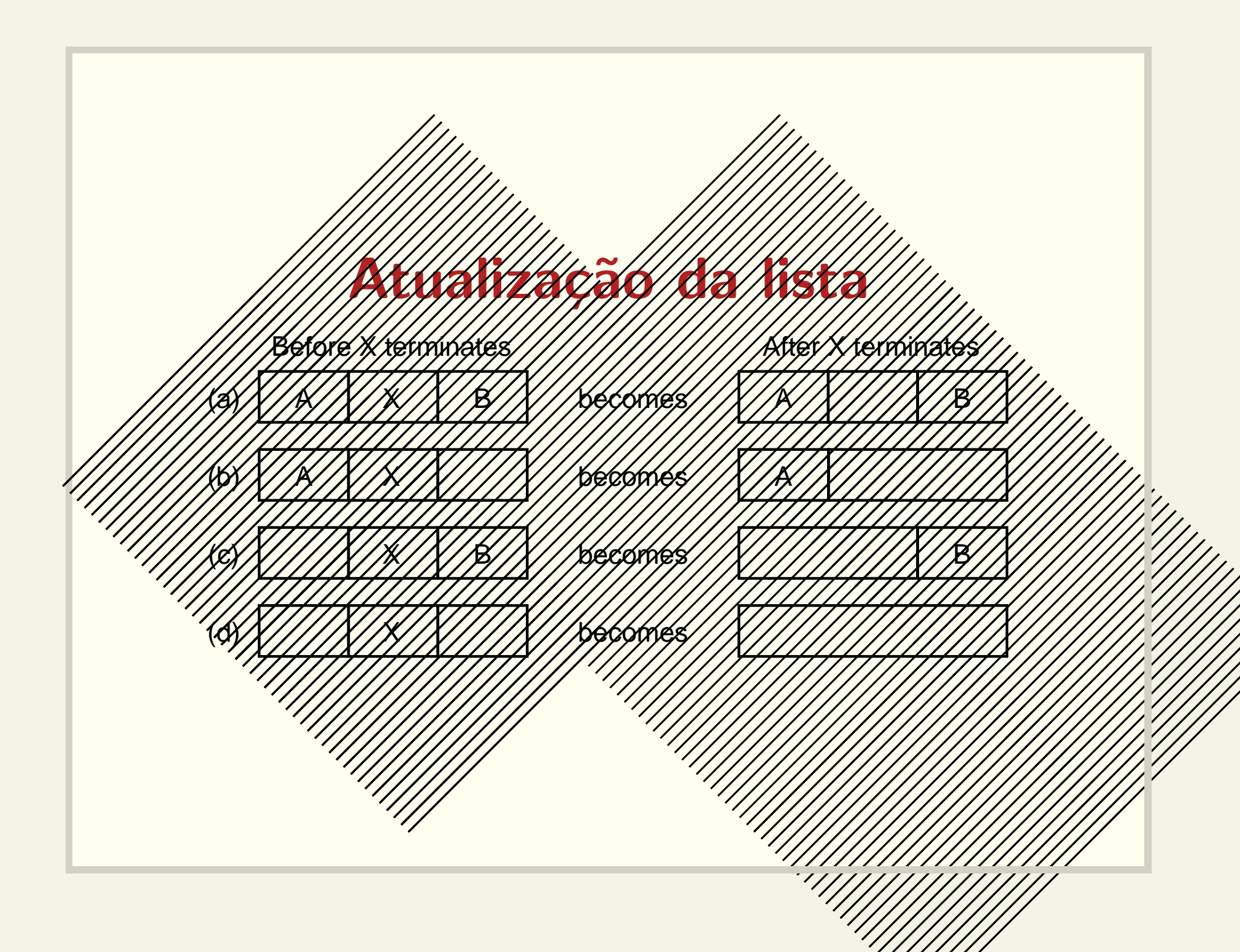

# Algoritmos para alocação de memória

- First fit
- Next fit
- · Best fit
- · Worst fit

# Problema relacionado Malloc, free <sup>e</sup> realloc

```
void *malloc(size_t size);
void free(void *ptr);
void *realloc(void *ptr, size_t size);
```
A alocação de registros dentro de um processo tem problemas semelhantes:

- · administração de uma lista de livres
- fragmentação

# Programas muito grandes

O que fazer se um programa for muito grande para caber na memória?

# **Overlays**

dados d1, d2, d3, d4, d5;

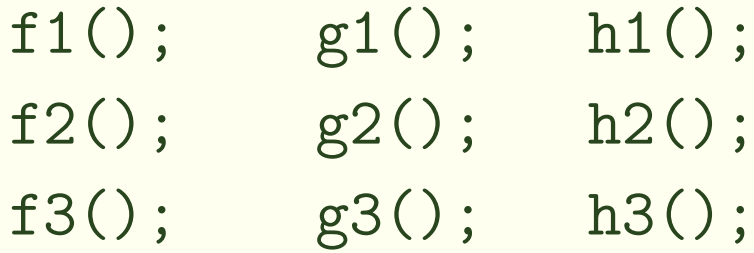

```
main() {
  fase_1(); /* funçoes f e dados d1, d2, d3 */
 fase_2(); /* funçoes g e dados d1, d2, d4 */fase_3(); /* funçoes h e dados d1, d2, d5 */
  }
```
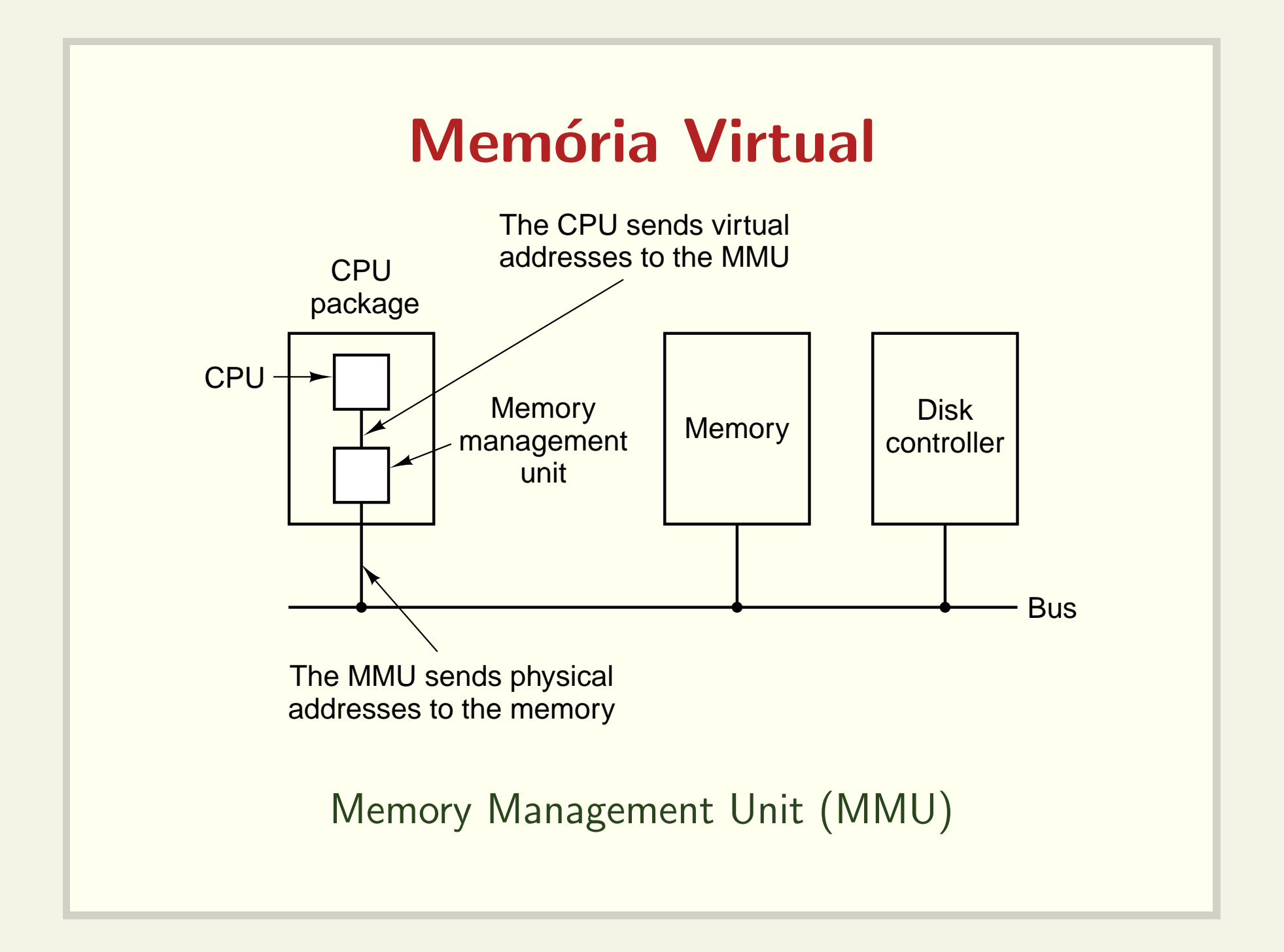

![](_page_31_Figure_0.jpeg)

# Mapeamento dos endereços

![](_page_32_Figure_1.jpeg)

![](_page_33_Figure_0.jpeg)

![](_page_34_Figure_0.jpeg)

## **Memória compartilhada**

int shmget (key\_t key, size\_t size, int shmflg); void \*shmat(int shmid,

const void \*shmaddr, int shmflg);

• Veja os exemplos: sh1.c sh2,c sh\_fork.c